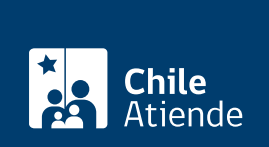

Información proporcionada por Autoridad Sanitaria

# Autorización de obras de agua potable o aguas servidas domésticas particular

Última actualización: 24 septiembre, 2018

## Descripción

Permite el funcionamiento de una obra de sistemas de agua potable o tratamiento de aguas servidas particular (alcantarillado) para una instalación o propiedad específica, en zonas donde no existe cobertura o provisión de agua por parte de una empresa sanitaria

Para que la obra sea aprobada es necesario que los interesados cuenten con la resolución que [aprueba el](fichas/16614-aprobacion-de-proyectos-de-agua-potable-o-aguas-servidas-domesticas-particular) [proyecto de agua potable o tratamiento de aguas servidas.](fichas/16614-aprobacion-de-proyectos-de-agua-potable-o-aguas-servidas-domesticas-particular) Una vez que el servicio de agua potable esté disponible, la resolución tendrá validez mientras dure la fuente de captación, es decir, mientras exista agua para potabilizar o se cumpla con las instalaciones regularizadas.

El trámite se puede realizar durante todo el año.

#### ¿A quién está dirigido?

Personas naturales o jurídicas que habiten o desarrollen sus actividades donde no existe cobertura o provisión de agua por parte de una empresa sanitaria.

Importante : el trámite lo debe realizar el proyectista responsable de la obra, quien debe estar previamente inscrito en el registro de proyectistas de agua potable.

¿Qué necesito para hacer el trámite?

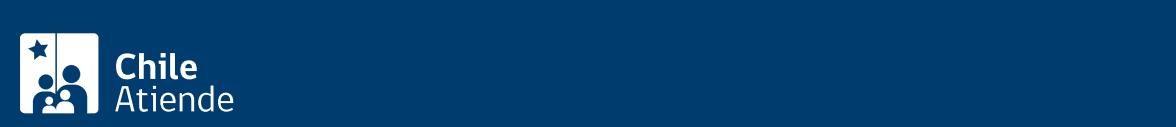

- Copia de la [resolución de aprobación del proyecto de agua potable o tratamiento de aguas servidas.](fichas/16932-autorizacion-de-obra-de-agua-potable-particular)
- Copia de los planos timbrados cuando se solicitó la [autorización del proyecto](fichas/16614-aprobacion-de-proyectos-de-agua-potable-o-aguas-servidas-domesticas-particular).
- Análisis físico químico y bacteriológico del agua cruda, dando cumplimiento a la normativa vigente, cuya fecha de emisión no supere el año al momento de presentarlo.

Importante : las SEREMI de Salud pueden requerir los [documentos presentados durante la etapa de](fichas/16614-aprobacion-de-proyectos-de-agua-potable-o-aguas-servidas-domesticas-particular) [aprobación del proyecto de agua potable o tratamiento de aguas servidas.](fichas/16614-aprobacion-de-proyectos-de-agua-potable-o-aguas-servidas-domesticas-particular) Obtenga [más información por](http://www.minsal.cl/secretarias-regionales-ministeriales-de-salud/) [teléfono o a través del sitio web de cada SEREMI de Salud.](http://www.minsal.cl/secretarias-regionales-ministeriales-de-salud/)

#### ¿Cuál es el costo del trámite?

Arancel 2018 :

El arancel del trámite se reajusta anualmente en enero y tiene la siguiente componente, dependiendo de la capacidad de abastecimiento:

- Hasta 35 personas : 70 mil 400 pesos.
- Por capacidad para cada 25 personas adicionales : 23 mil 700 pesos.
- Arancel máximo : 700 mil 400 pesos.

### ¿Cómo y dónde hago el trámite?

En oficina:

- 1. Reúna los antecedentes requeridos.
- 2. Diríjase a la [oficina de la Secretaría Regional Ministerial \(SEREMI\) de Salud](http://www.minsal.cl/secretarias-regionales-ministeriales-de-salud/) correspondiente a su comuna.
- 3. Explique el motivo de su visita: solicitar la aprobación de una obra de agua potable o tratamiento de aguas servidas.
- 4. Entregue los antecedentes requeridos y complete el formulario si no lo descargó previamente del [sitio](http://www.minsal.cl/secretarias-regionales-ministeriales-de-salud/) [web de la respectiva SEREMI de Salud](http://www.minsal.cl/secretarias-regionales-ministeriales-de-salud/).
- 5. Pague el valor del trámite en la caja de la SEREMI de Salud o en la [Tesorería General de la](https://www.tesoreria.cl/portal/ofVirtual/aLink.do?go=redOficinas) [República.](https://www.tesoreria.cl/portal/ofVirtual/aLink.do?go=redOficinas) Recibirá un comprobante de pago.
- 6. Como resultado del trámite, habrá solicitado la aprobación de la obra de agua. Obtendrá una resolución de autorización o rechazo, en un plazo de 30 a 90 días hábiles.